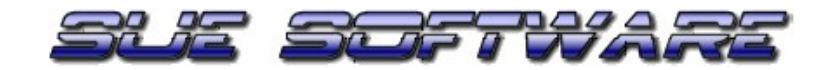

# SuE-CommBox Zusatzplatine Statuserweiterung

Installations- und Konfigurationsanleitung

1.1 Allgemeines 1.2 Skizze der Platine 1.3 Die Jumper

1.4 Die Kabelbelegung

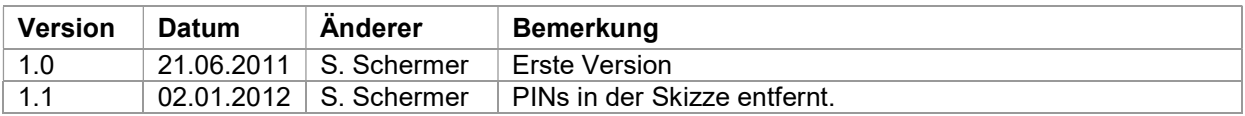

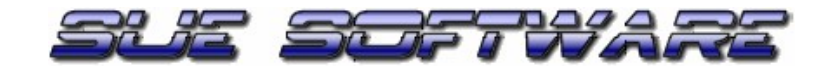

## 1.1 Allgemeines

Mit der Statuserweiterung für die SuE-CommBox V2 (mit Flachbandkabel) können Sie zusätzlich 4 digitale Eingänge schalten. Z.B. Zündung an, Klimaanlage an, Türen abgeschlossen, usw.

#### Wenn sie Leitungen anschließen und/oder die Jumper verändern nehmen sie die SuE-CommBox IMMMER zuvor vom Strom um eine Beschädigung und Garantieverlust an dem Gerät zu vermeiden!

Um die Jumpereinstellungen zu verändern müssen Sie die Platine zur Statuserweiterung auf der eigentlichen SuE-CommBox abnehmen. Lösen Sie diese bitte vorsichtig von der Hauptplatine ab und setzen sie diese später auch wieder vorsichtig mit leichten Druck ein.

#### 1.2 Skizze der Platine

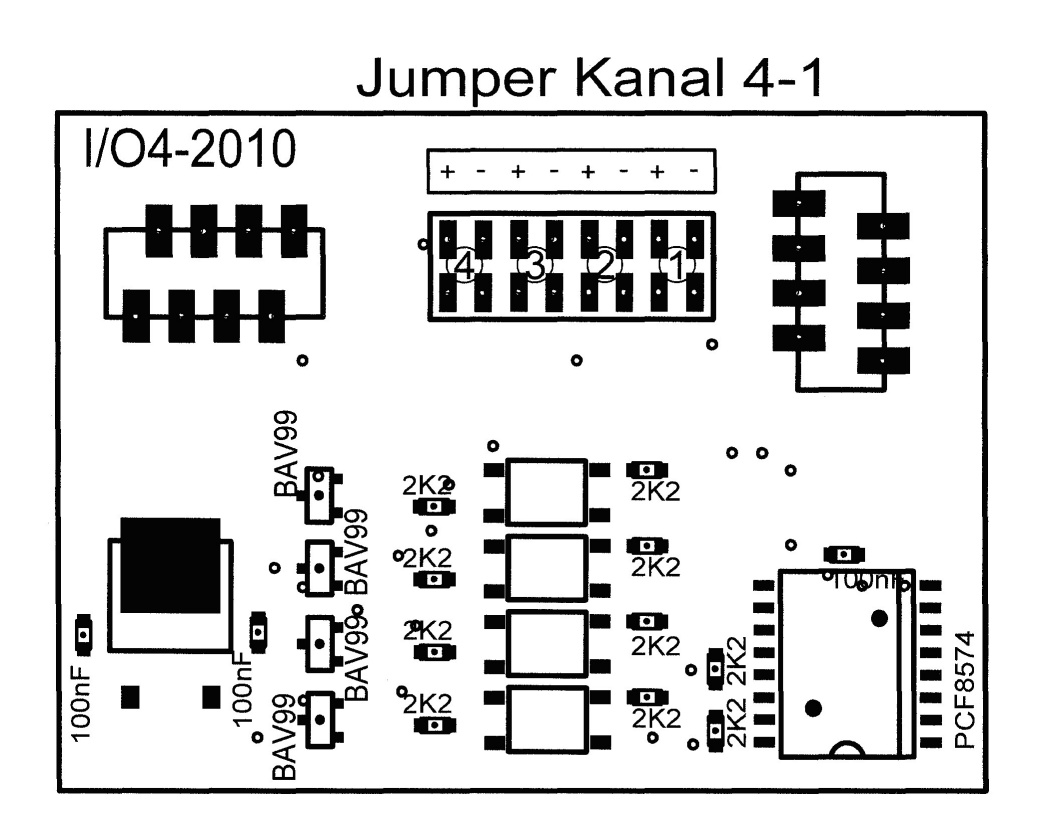

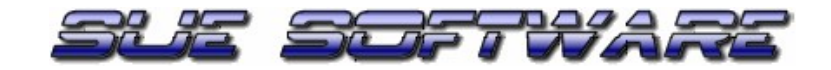

### 1.3 Die Jumper

Die Jumper sind von links nach rechts mit den Nummern 4, 3, 2, 1 paarweise angeordnet und entsprechen den Eingängen in der Software. Schließen Sie mit den Jumpern immer nur jeweils nur eine Brücke pro Paar!

Wenn Sie die linke Brücke schließen wird der Eingang auf "ein" gesetzt sobald eine Spannung an der entsprechenden Leitung anliegt.

Wenn Sie die rechte Brücke schließen wird der Eingang auf "ein" gesetzt sobald Masse an der entsprechenden Leitung anliegt.

#### 1.4 Die Belegung des Flachbandkabel

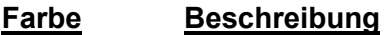

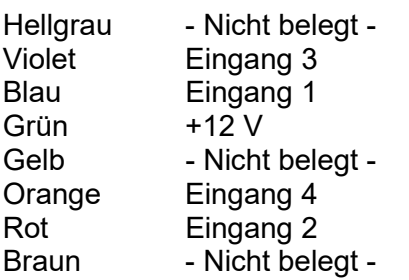

Bedenken Sie bei allen Fahrzeugen die Eingänge identisch anzuschließen damit keine Verwirrungen bei der Darstellung in der Software entstehen.